## **Babelomics**

## Microarray Data Analysis Differential Gene Expression

Valencia, June 2010

Francisco García, [fgarcia@cipf.es](mailto:fgarcia@cipf.es) Bioinformatics and Genomics Department Centro de Investigacion Principe Felipe (CIPF) (Valencia, Spain)

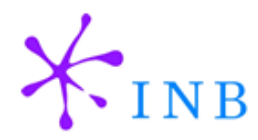

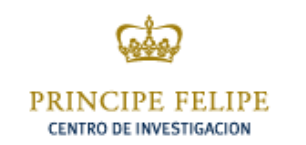

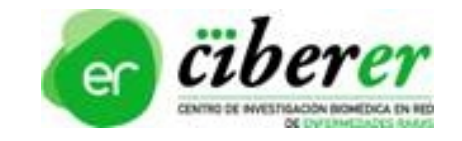

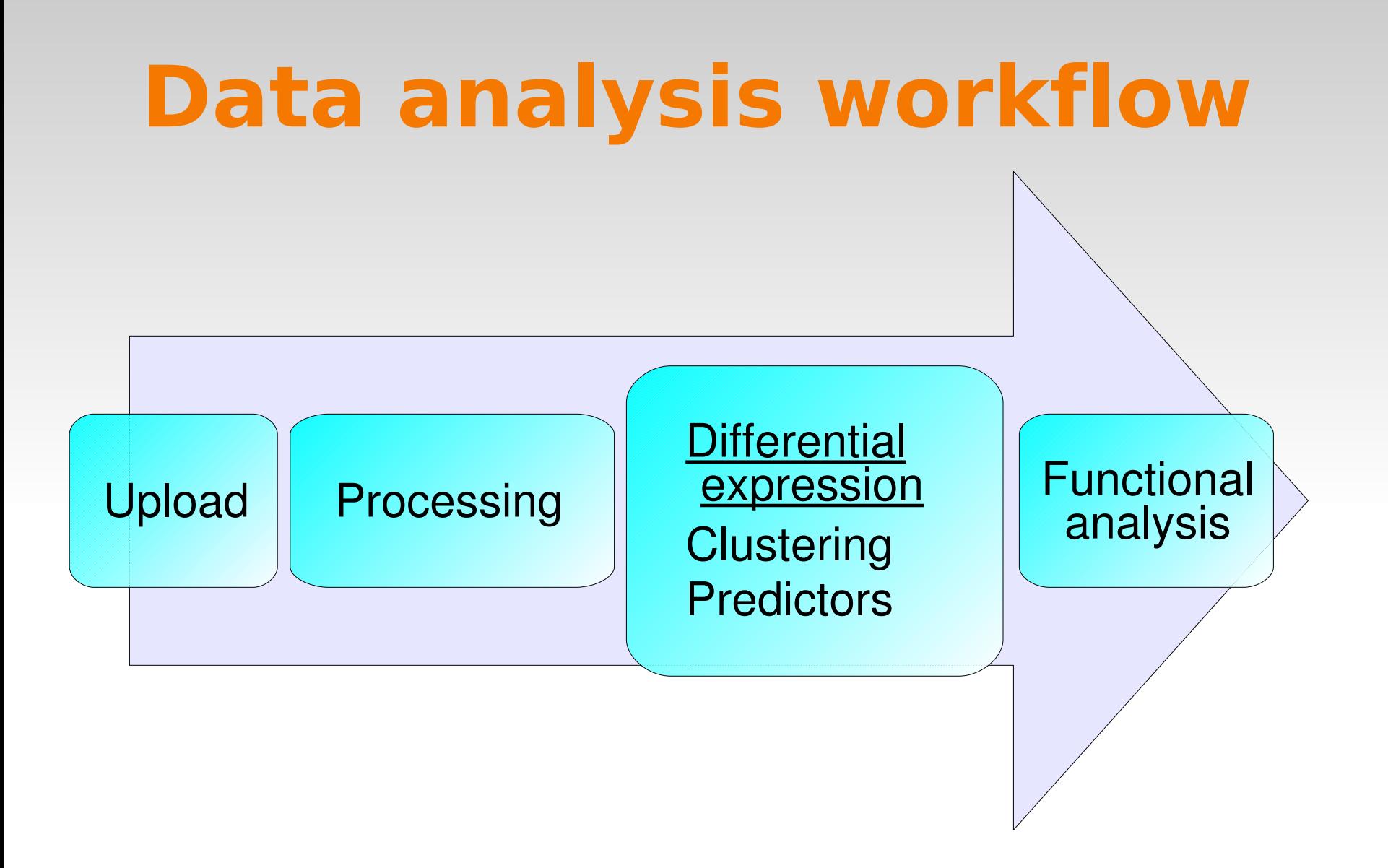

## **Differential Expression**

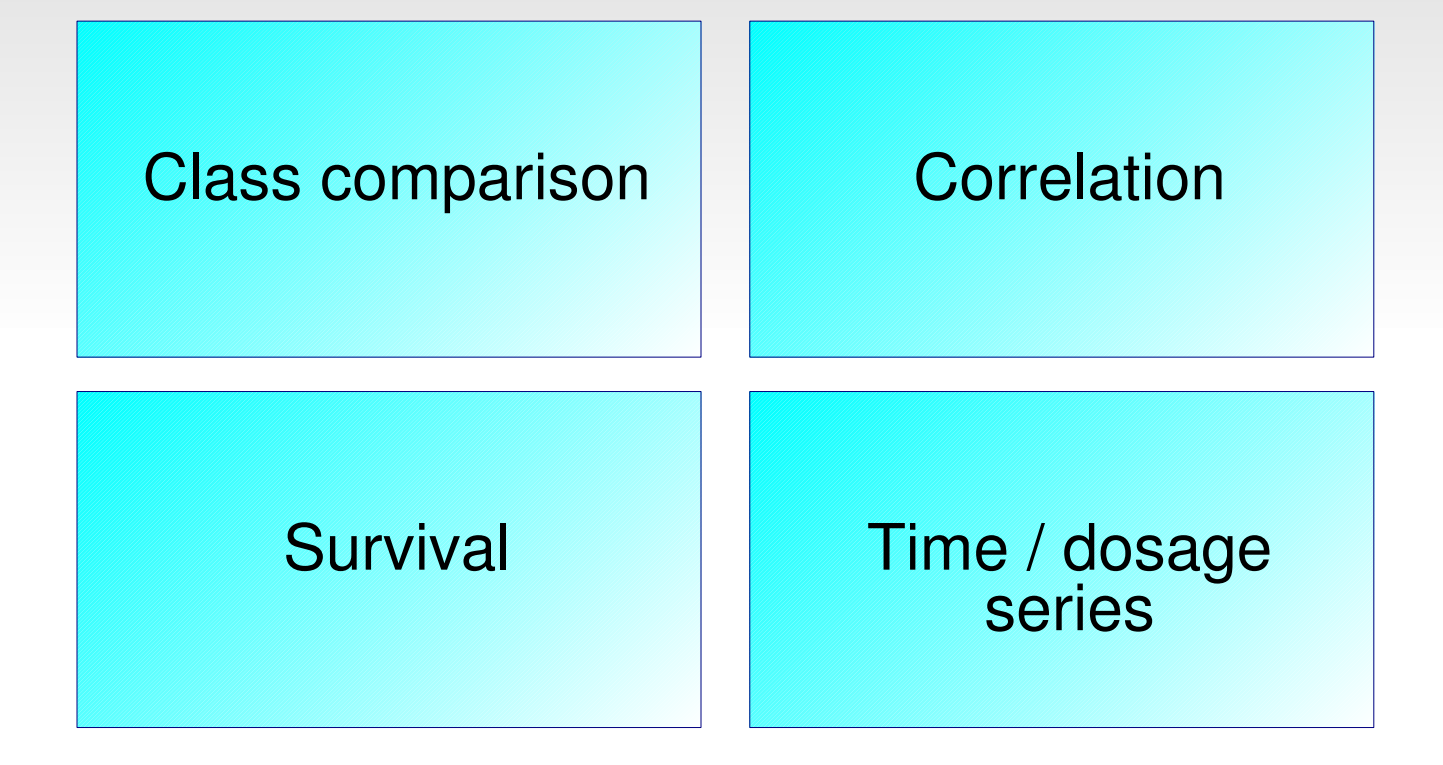

# **Input**

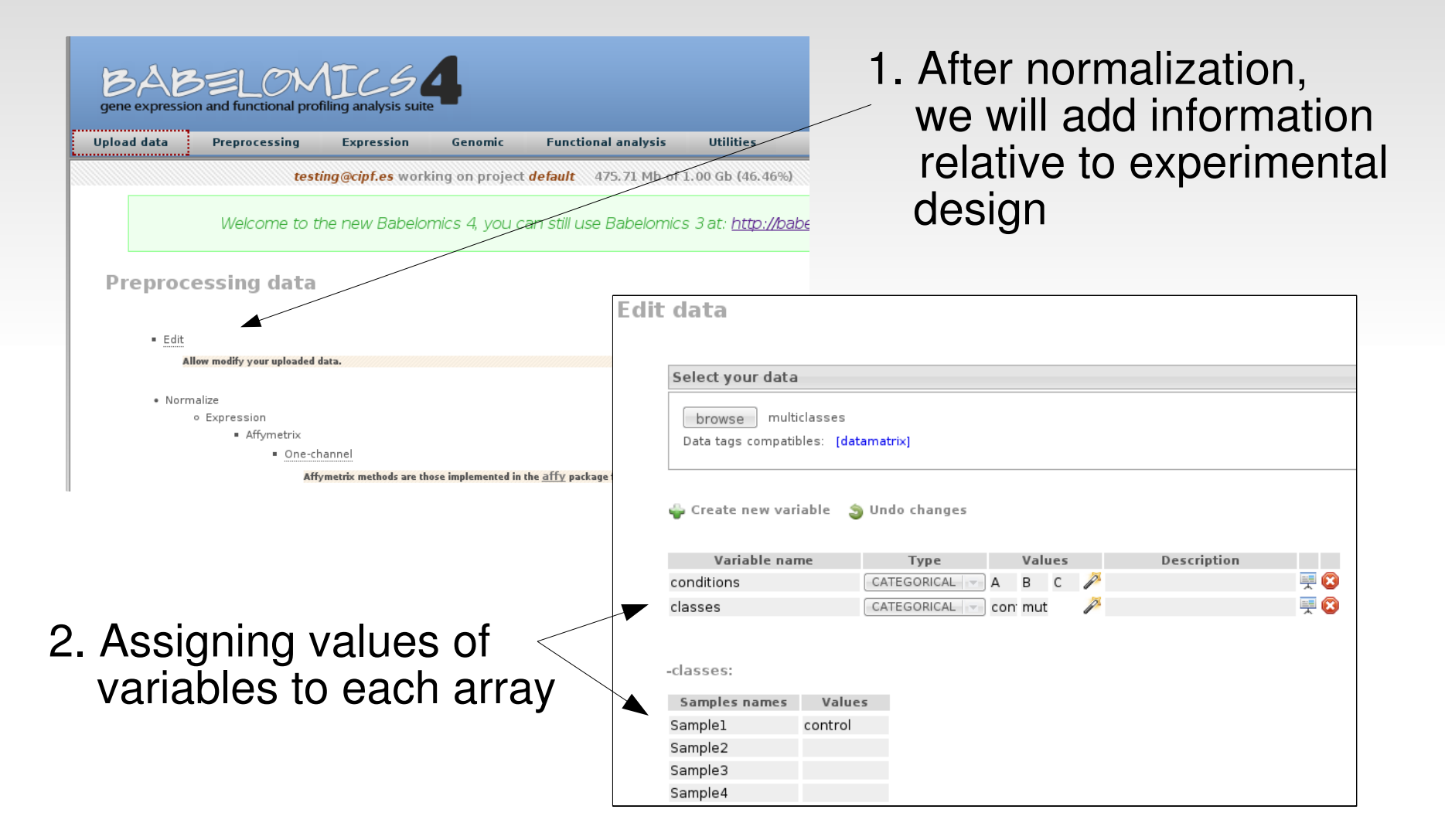

# **Input**

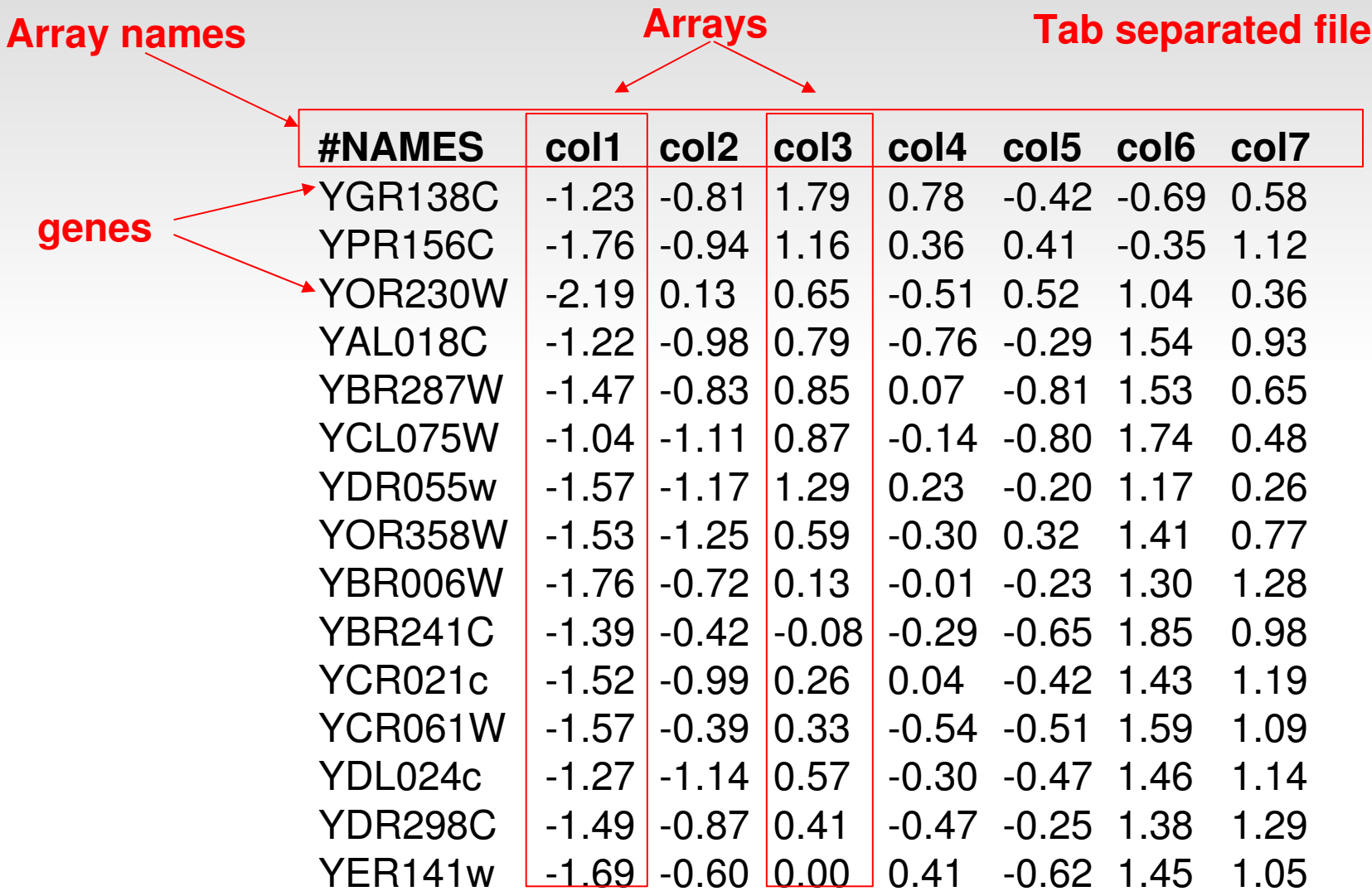

#### **Results**

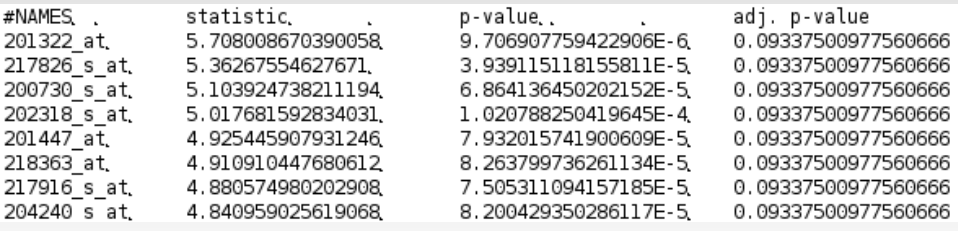

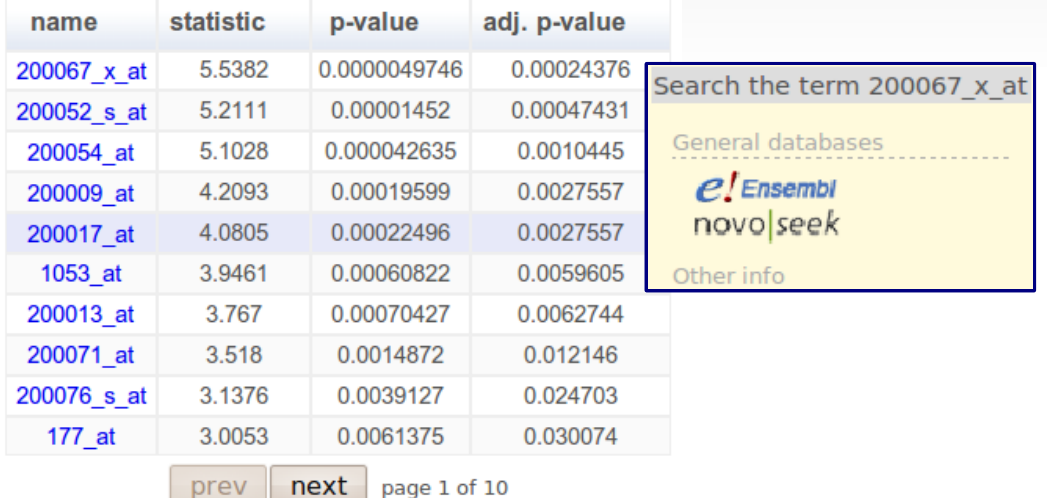

 $next$  page 1 of 10

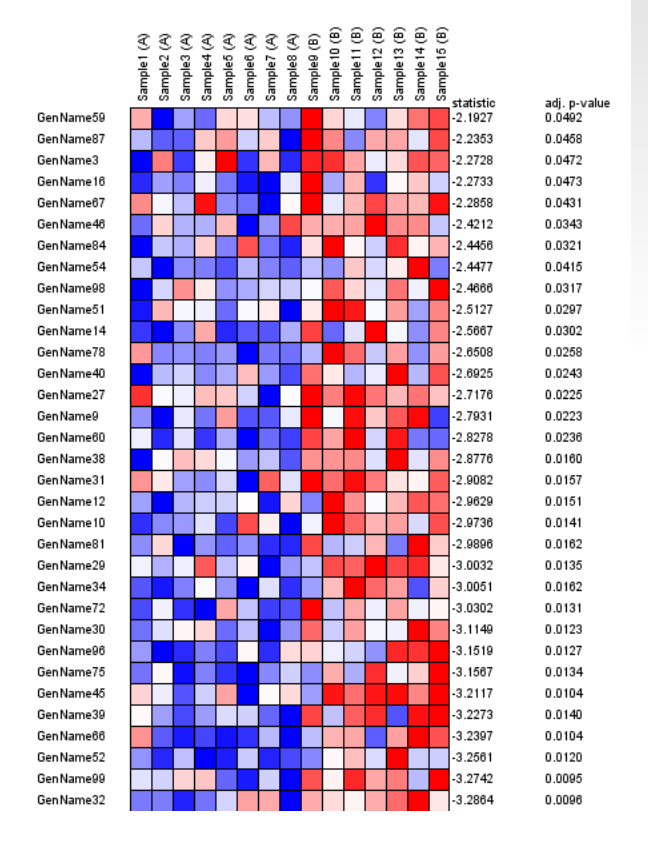

#### **Results**

#### **V** Continue processing

Send ranked list to FatiScan tool: Send to FatiScan tool...

Send significative results to FatiGO tool: <sup>2</sup> Send to FatiGO tool...

#### **v** Other actions

Open input form

# **Different experimental designs**

## **Class comparison**

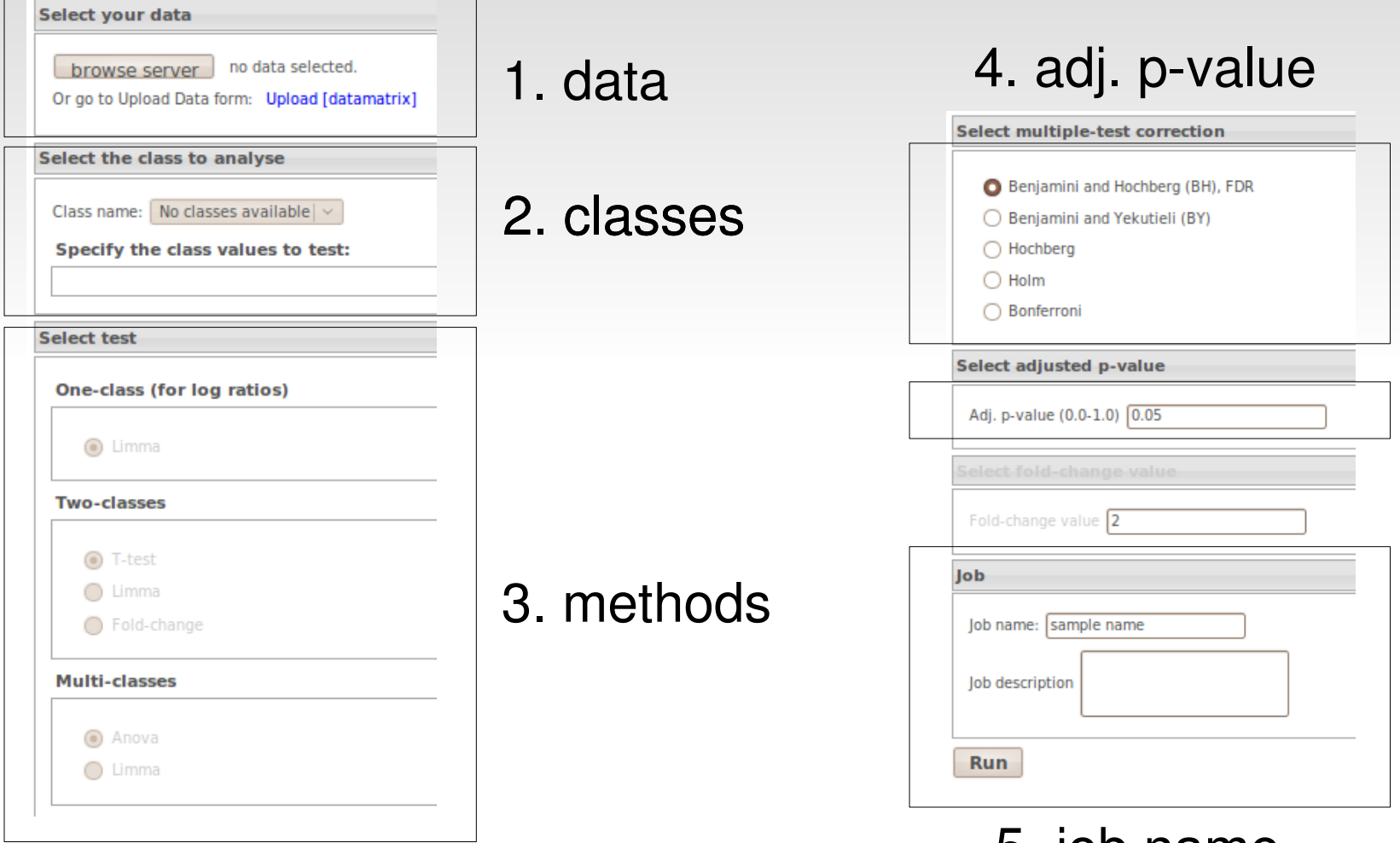

5. job name

## **Two-classes form**

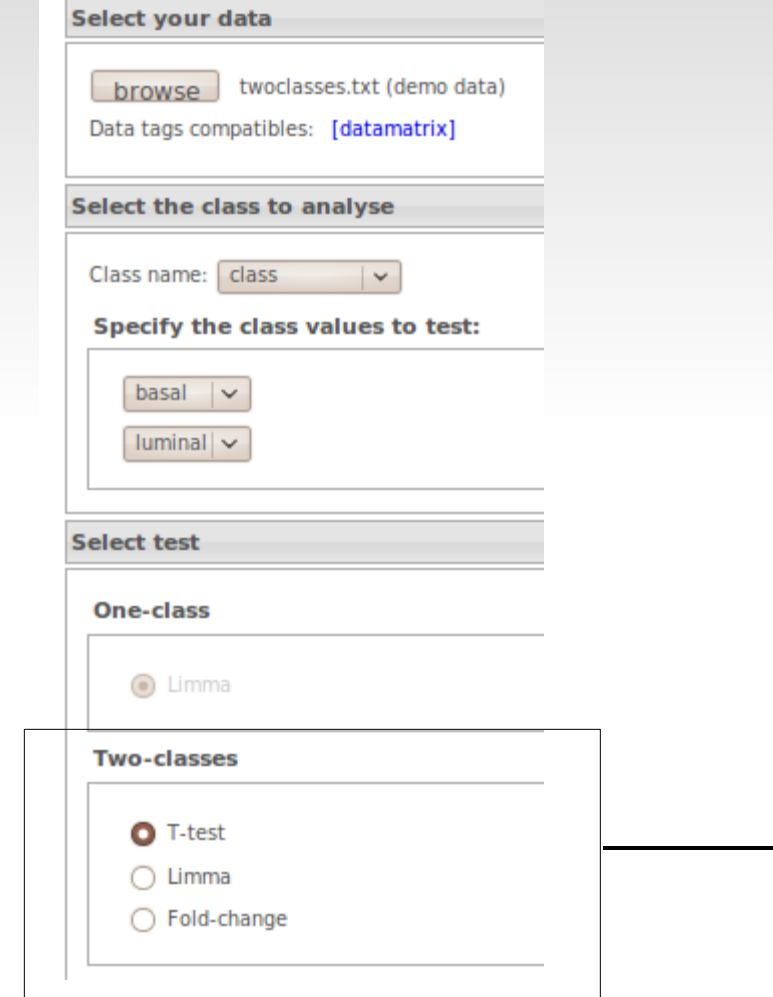

#### Methods:

```
Limma, t-test:
```

```
H_0: \mu_1 = \mu_2Ha: \mu_1 \neq \mu_2
```
Fold-change:

 $log_2 (\tilde{y}_1 / \tilde{y}_2)$ 

 $\tilde{y}_1 - \tilde{y}_2$ 

#### **Two-classes results**

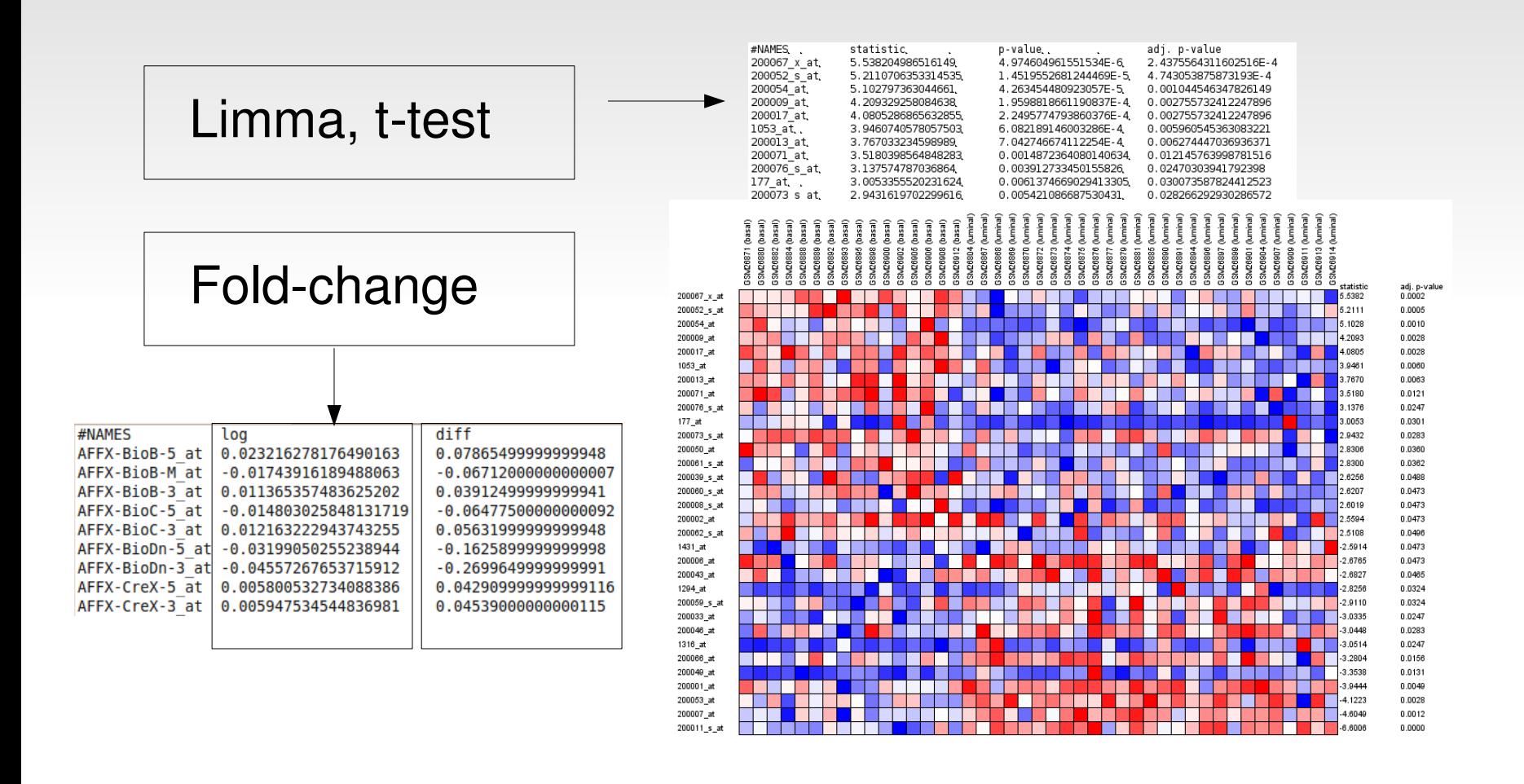

### **Two-classes results**

GSHENG<br>CSN34397<br>CSN34397

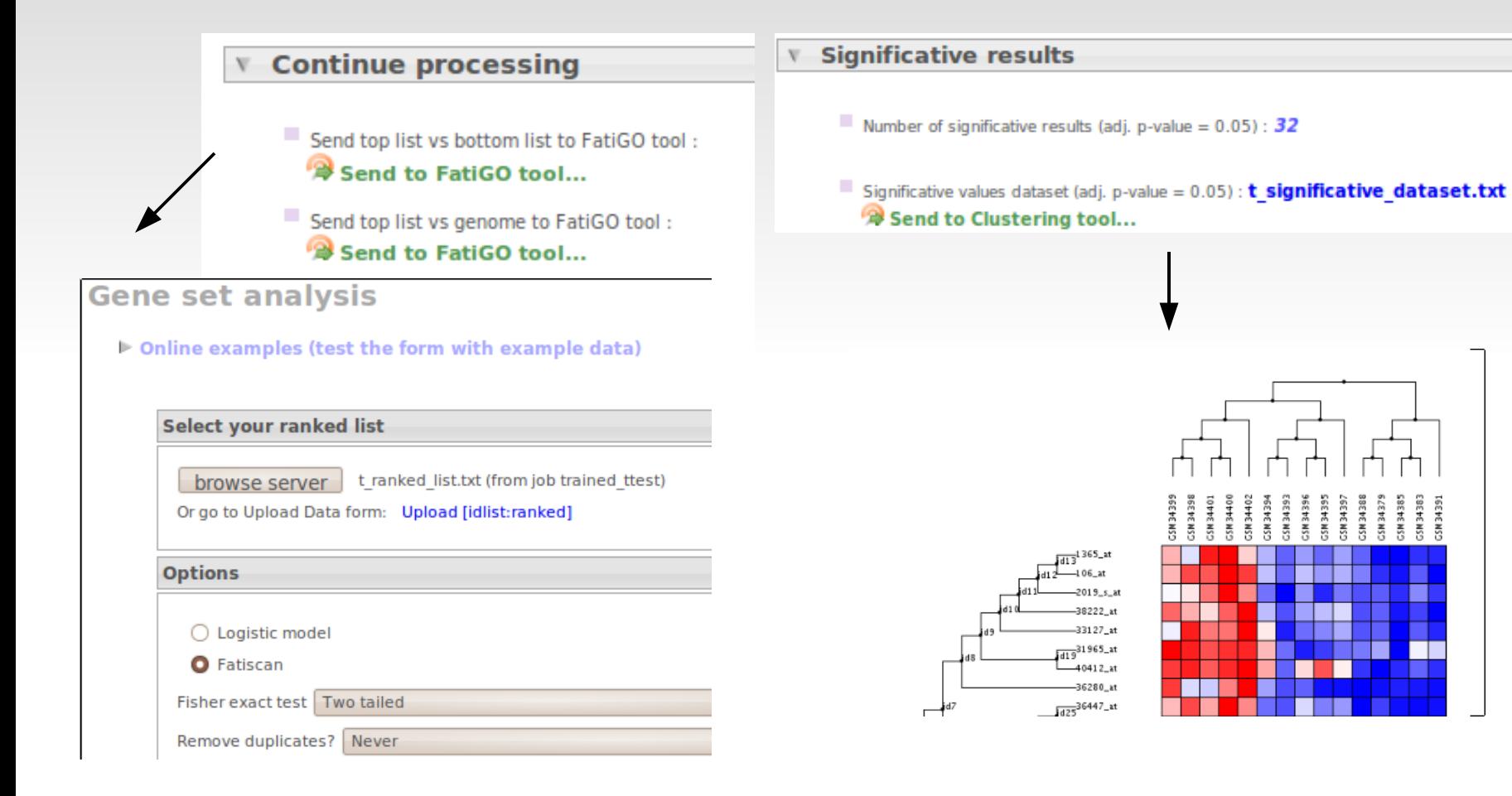

#### **One-class**

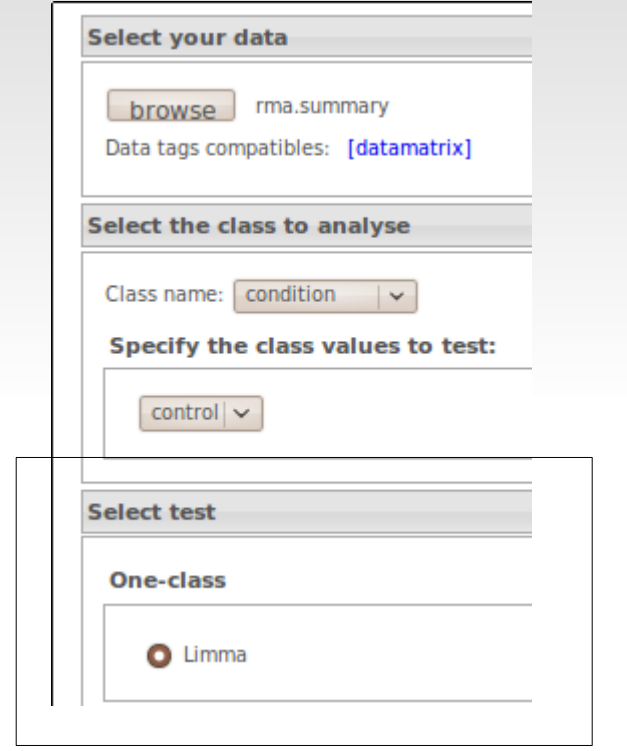

$$
H_o: \mu = 0
$$
  
Ha:  $\mu \neq 0$ 

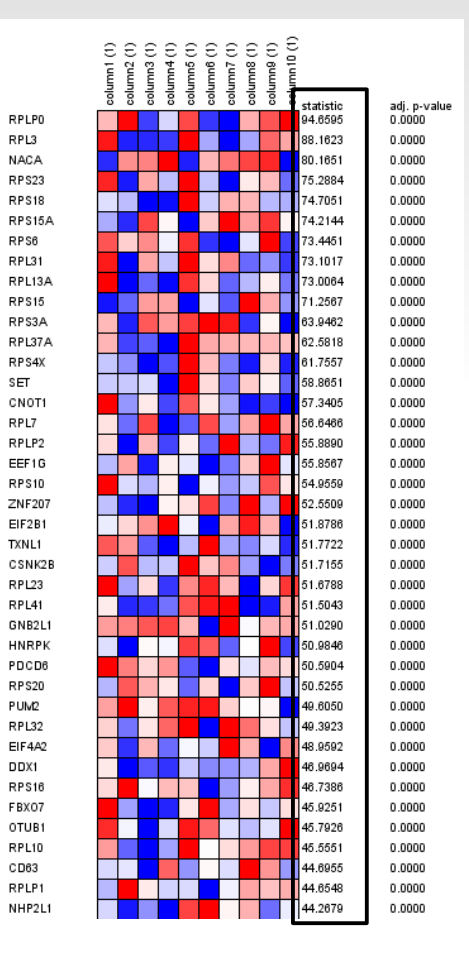

#### Genes ordered by statistic

#### **Multi-classes**

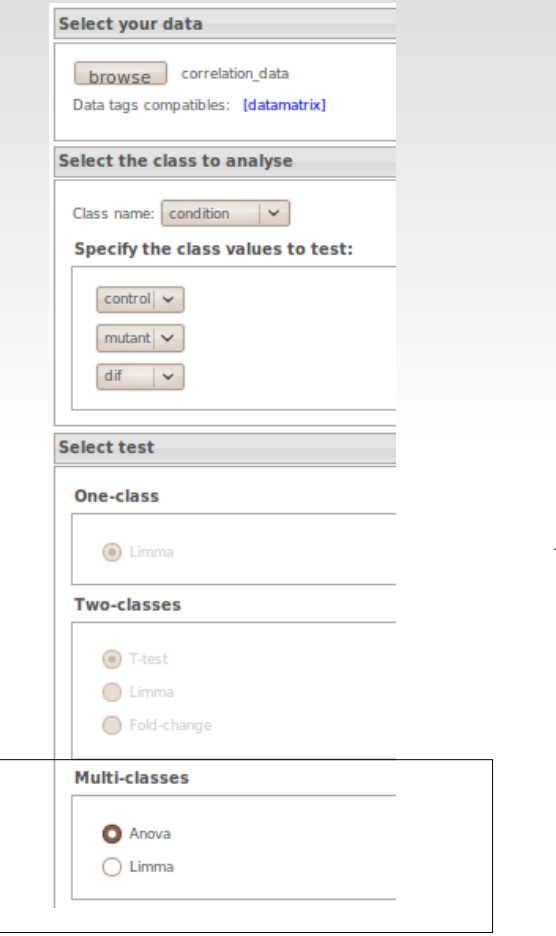

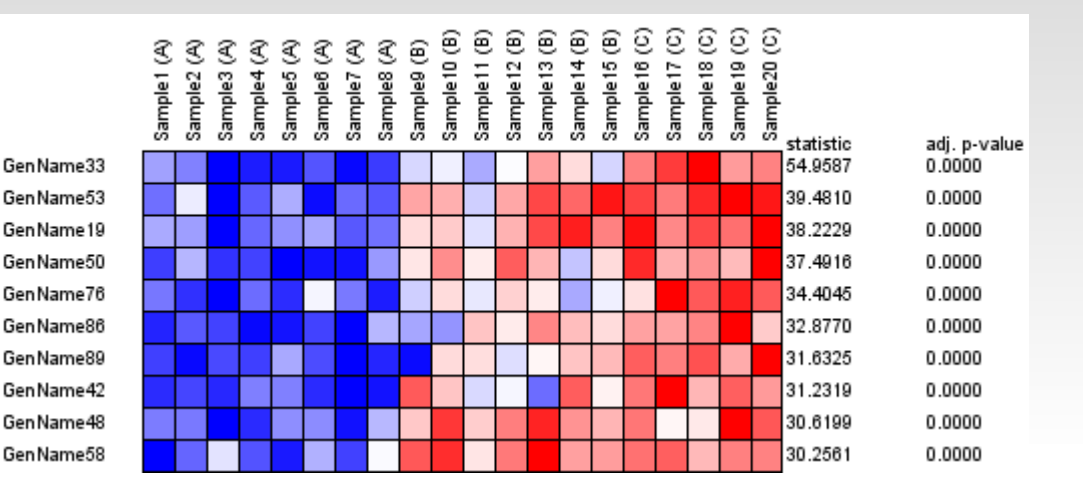

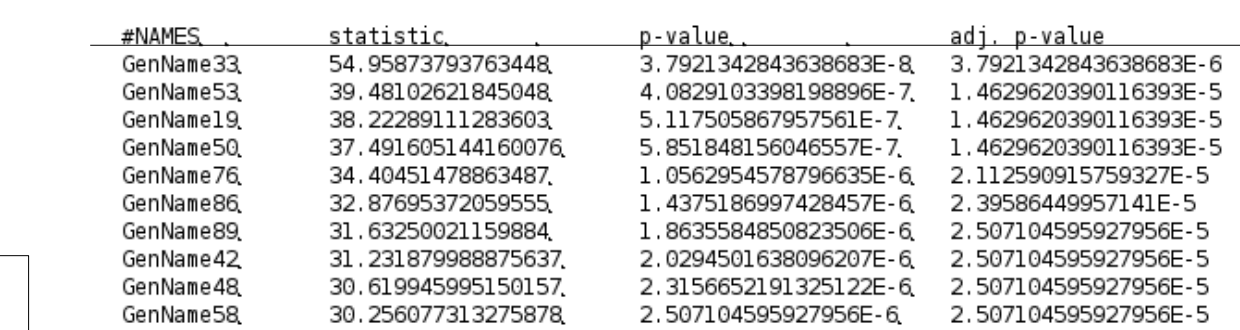

 $H_0$ :  $\mu_1 = \mu_2 = ... = \mu_n$ Ha: not Ho

#### **Gene expression related to a continuous variable, form**

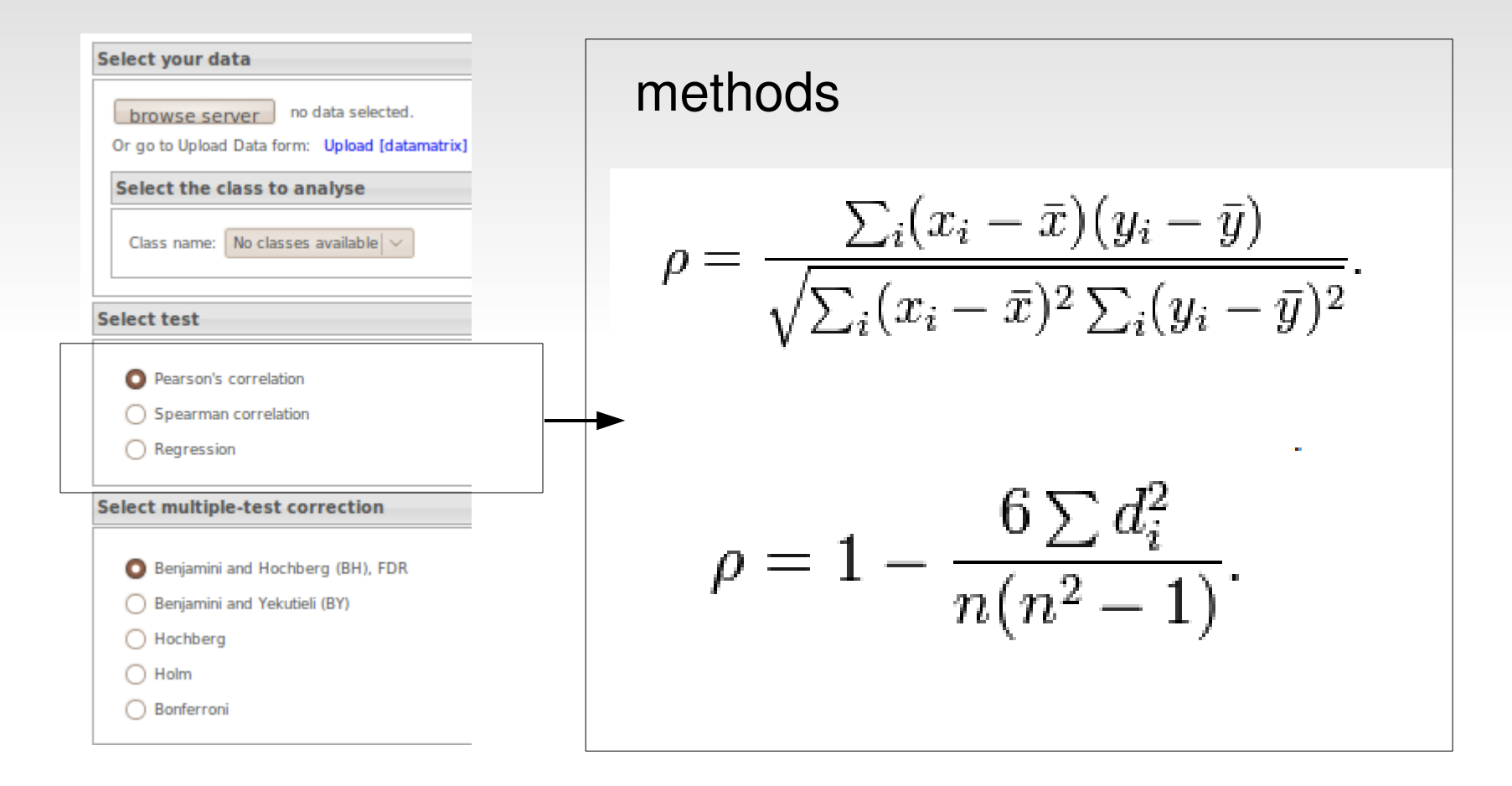

## **Correlation results**

#### Arrays ranked according to the independent variable

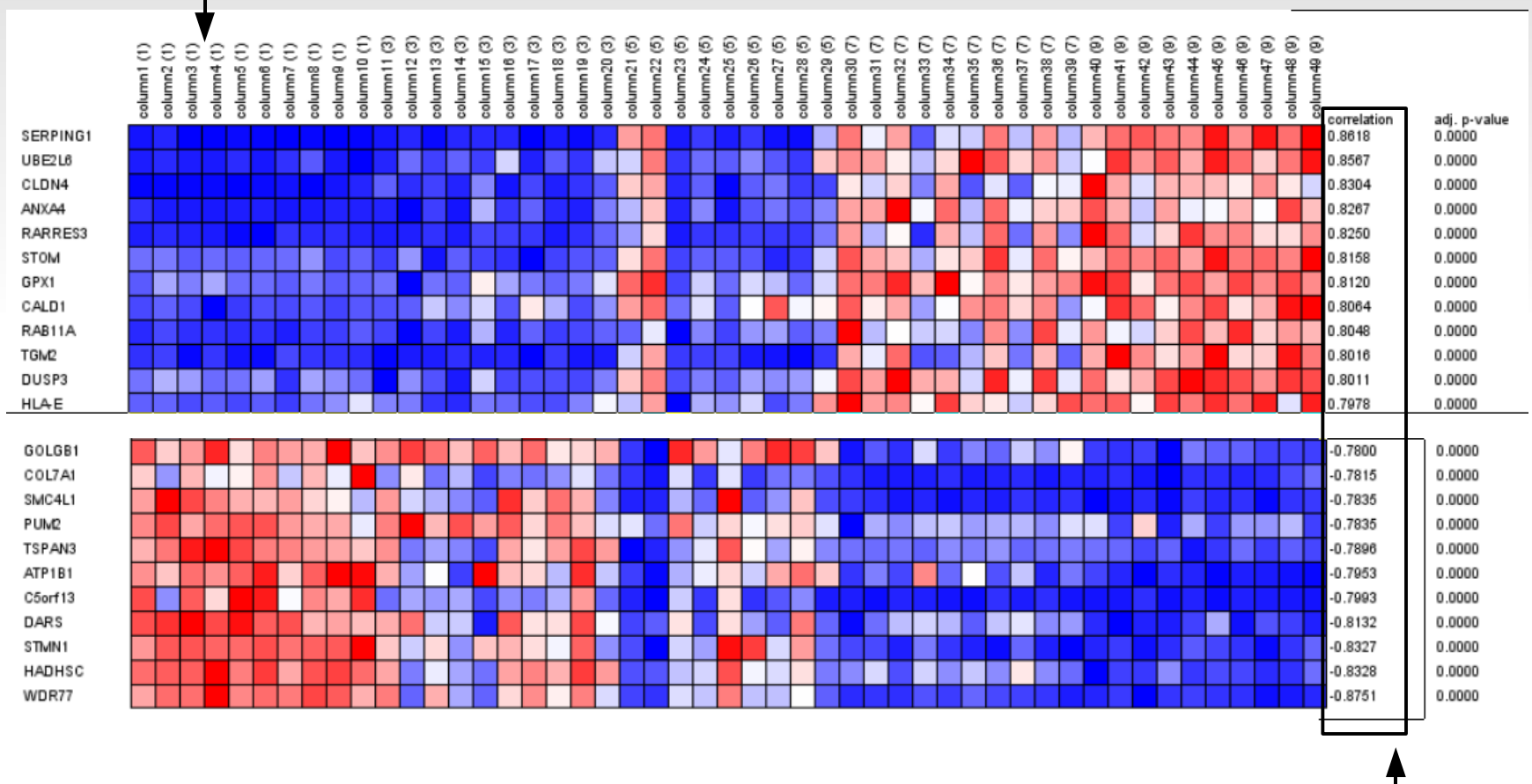

Genes ranked by correlation to the continuous variable

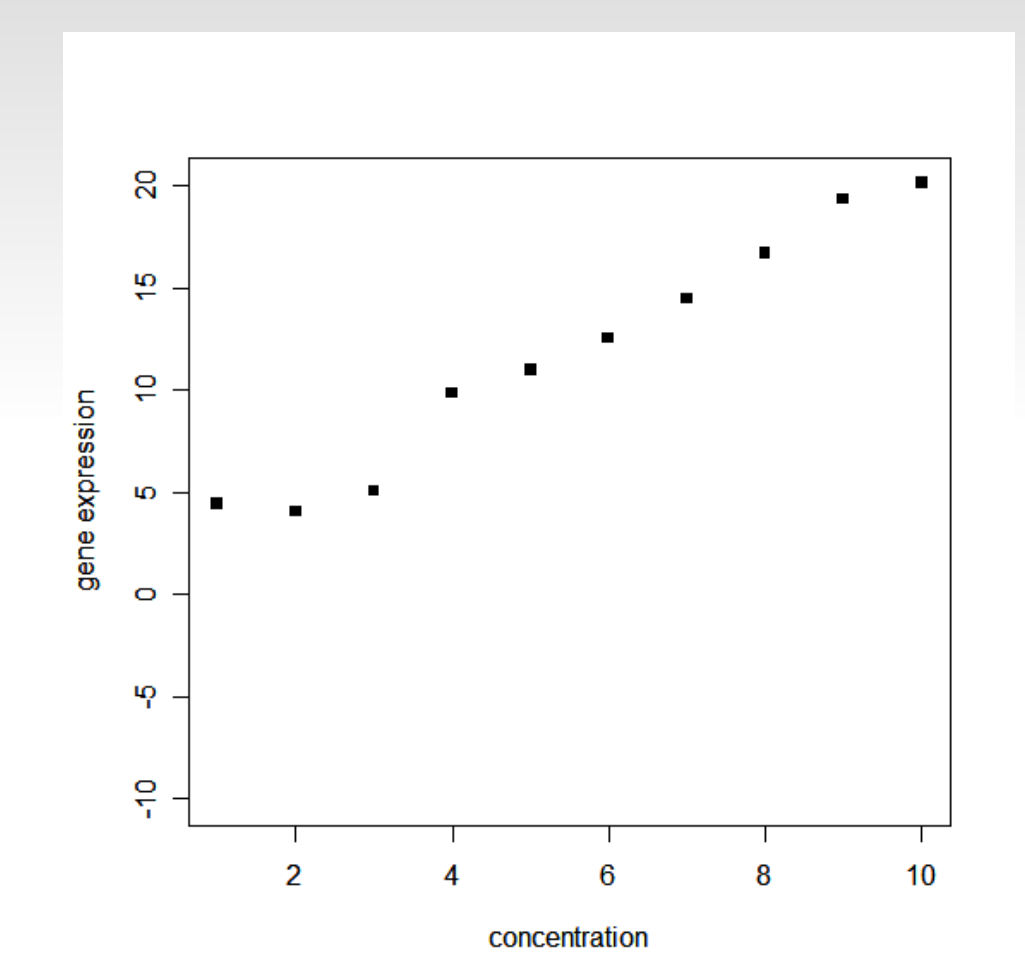

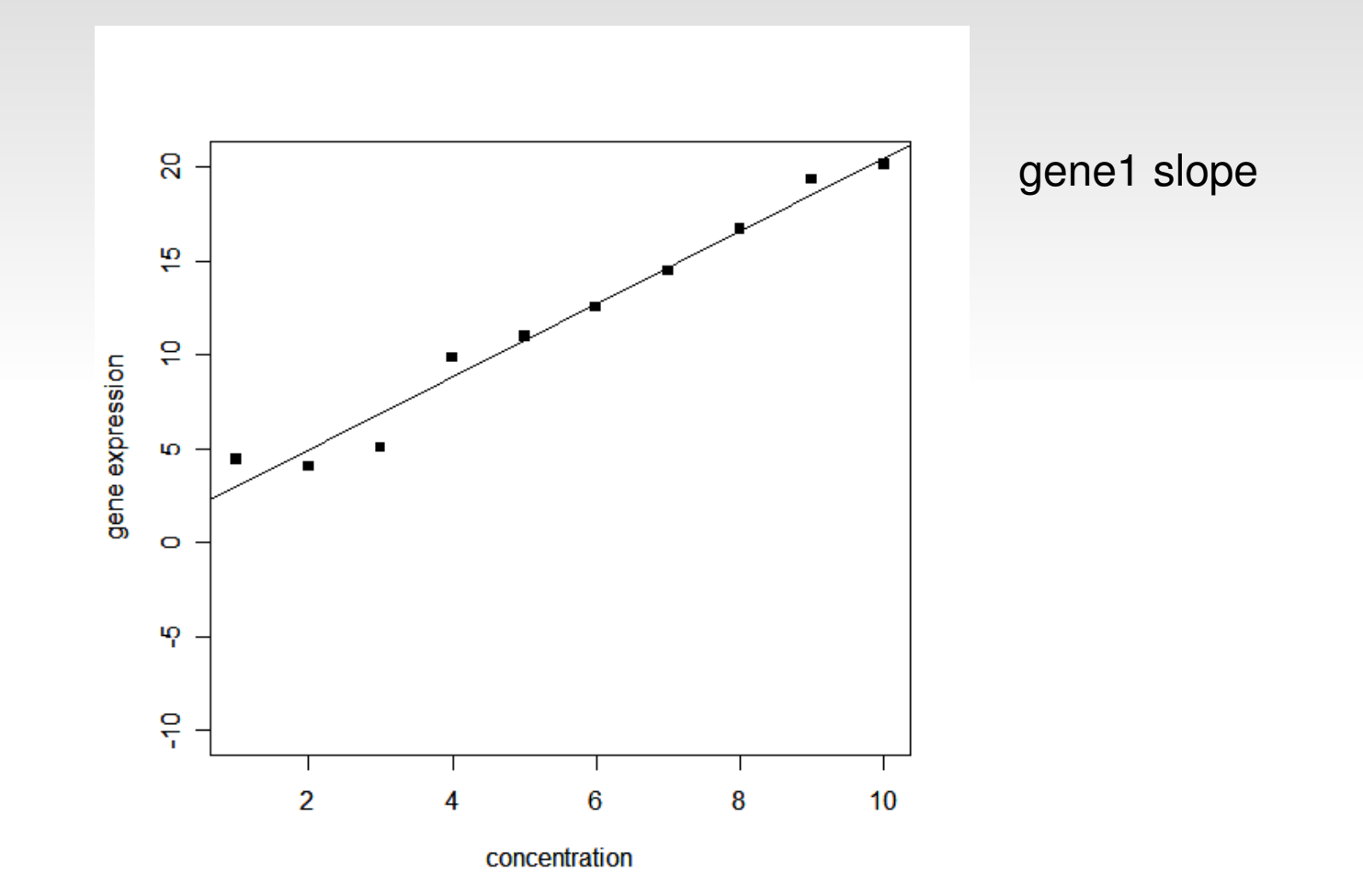

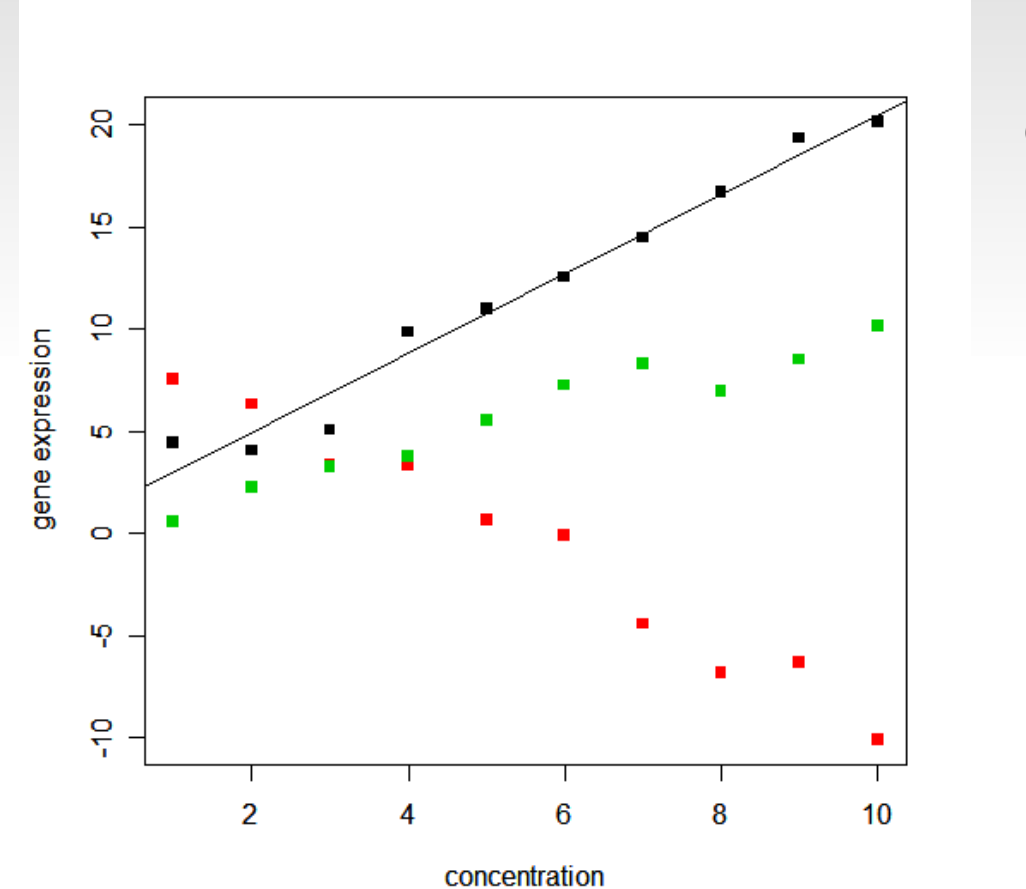

gene1 slope

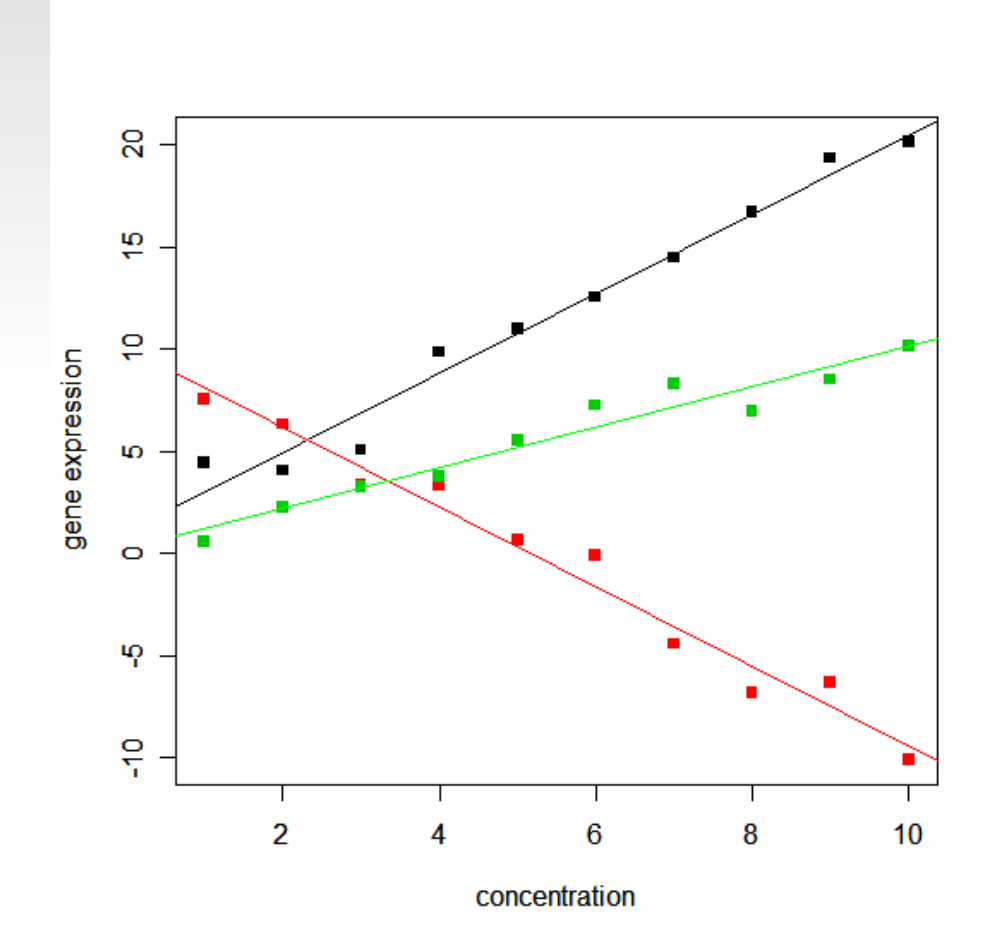

gene2 slope gene3 slope gene1 slope

…

# **Survival form**

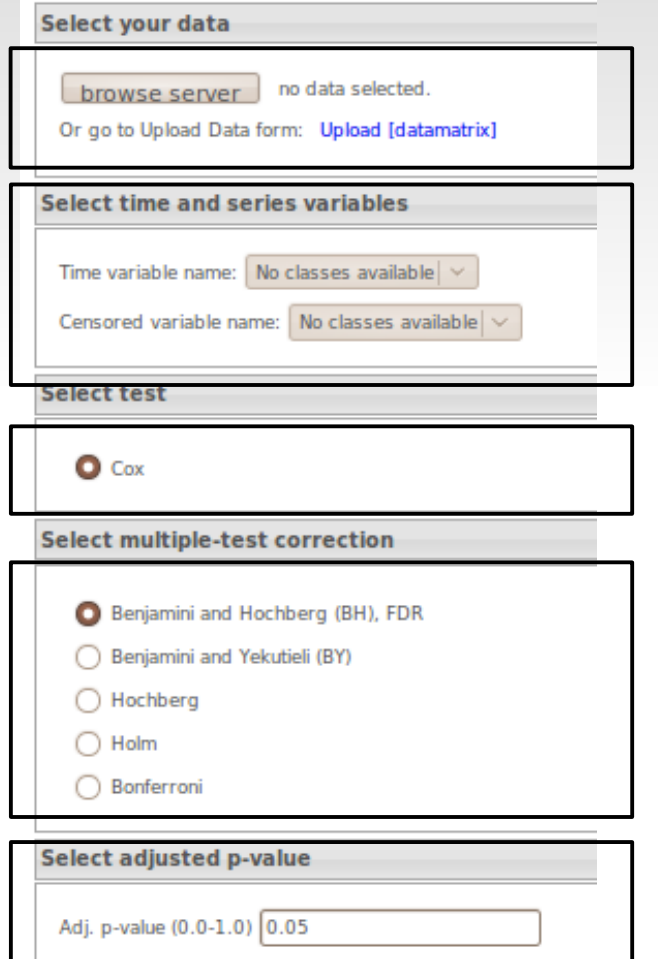

- ← 1. Expression
- censoring variable 2. Survival times &
- 4 3. Cox proportional hazards regression model
- ← 4. Multiple-test correction
- $\leftarrow$  5. adjusted p-value

## **Survival results**

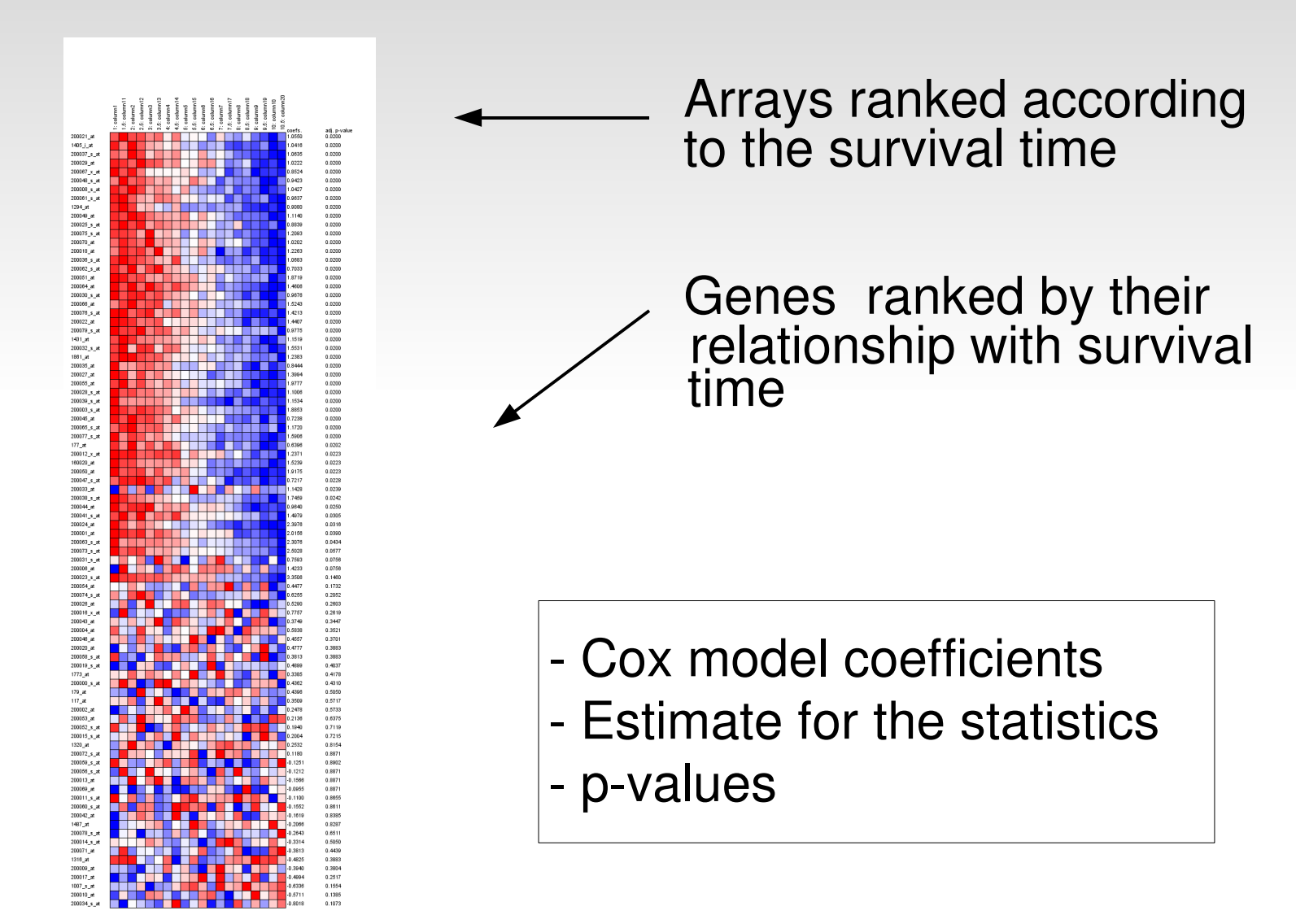

#### **Time course analysis / Dose analysis, form**

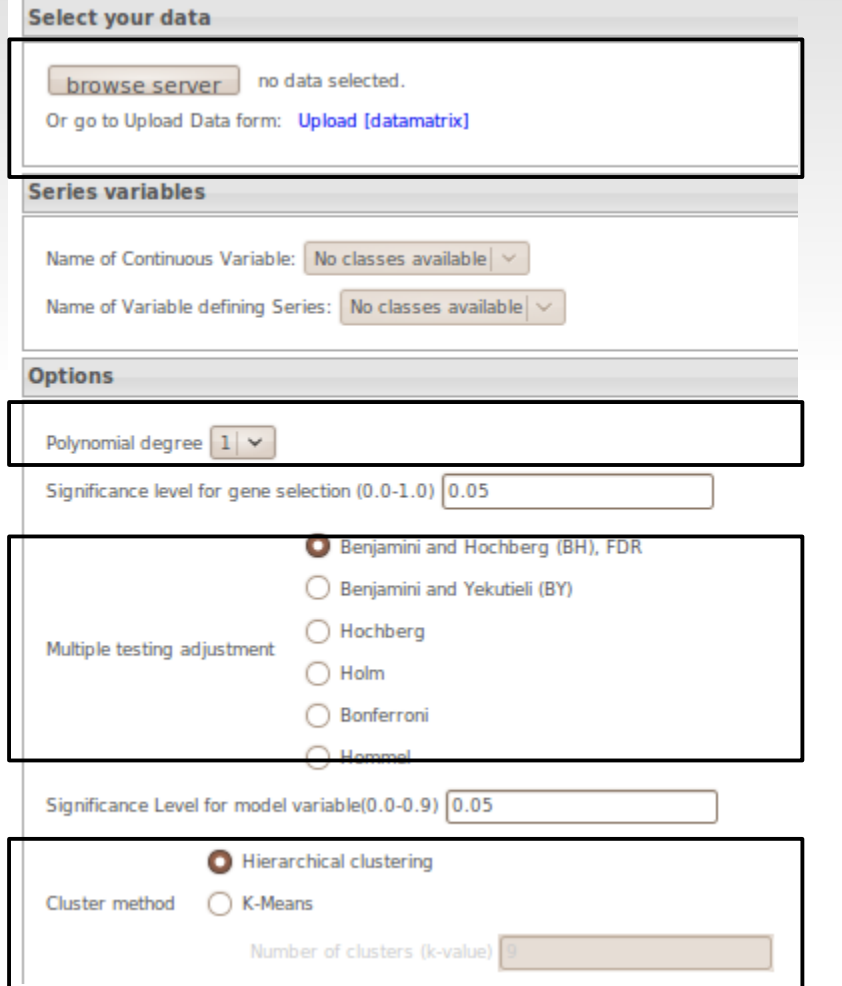

- **Expression data**
- **Time variable and** series classification
- ← Complexity of model
- ← Significance level

#### ← Multiple testing

← Clustering

#### **Time course analysis / Dose analysis, example**

Arabidopsis. 4 series: **control and 3 treatments** (cold, salt, heat). 3 time points.

3 replicates.

#### **What do we want?**

#### **Time course analysis / Dose analysis, results**

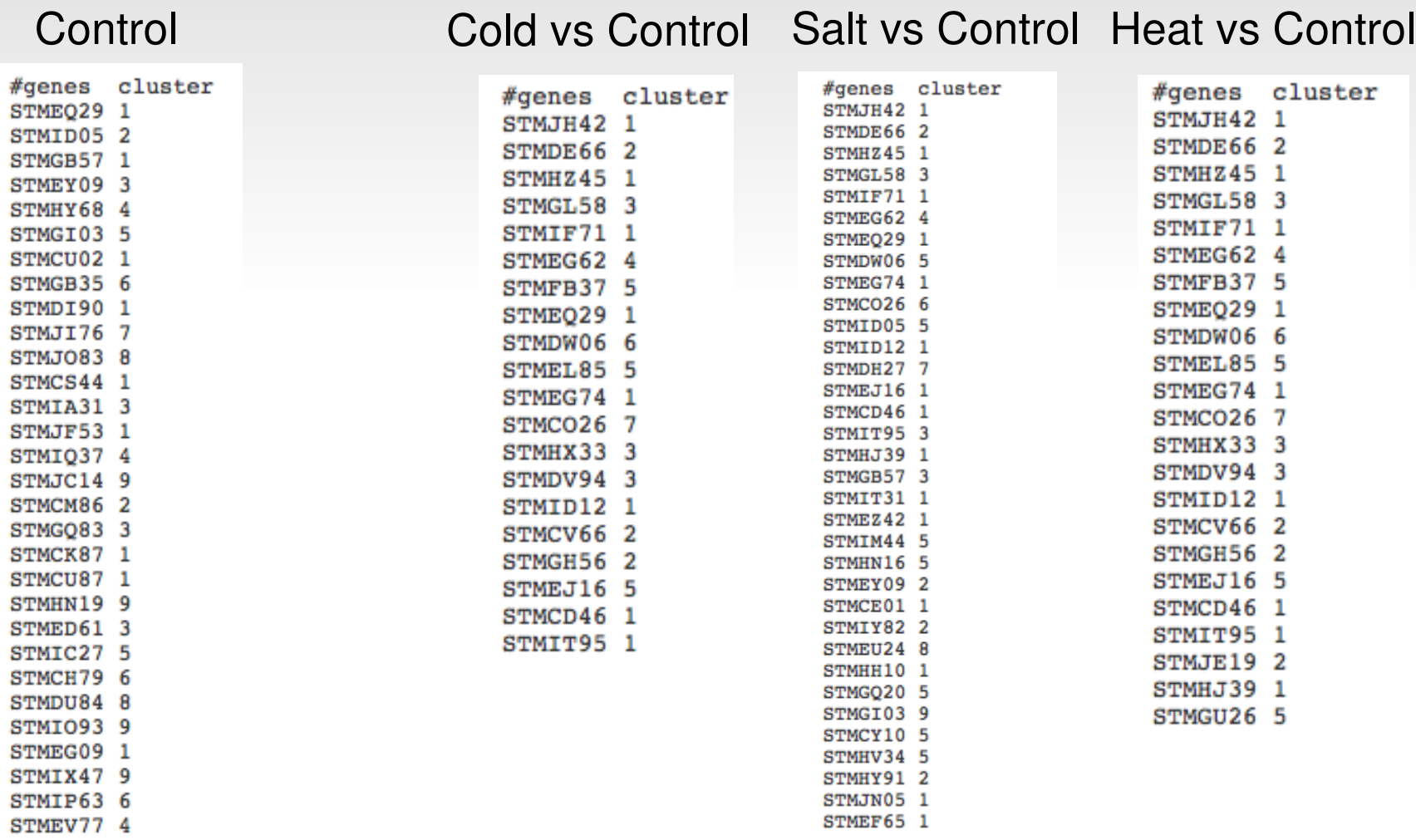

#### **Time course analysis / Dose analysis, results**

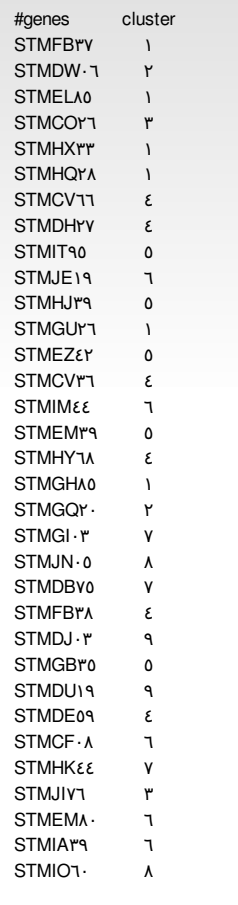

significant genes

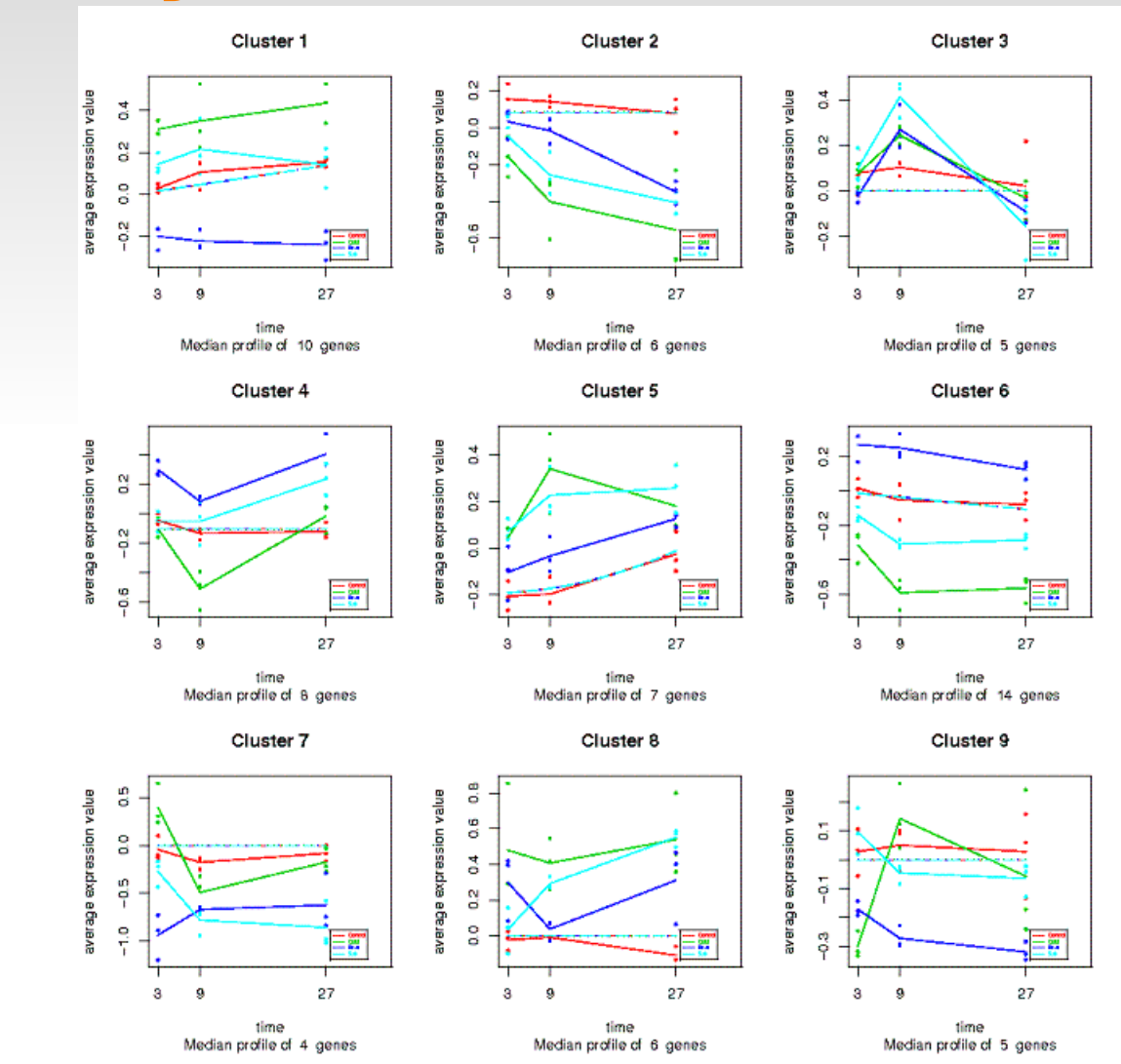

## **Let's practise!**

#### **http://babelomics.bioinfo.cipf.es/**

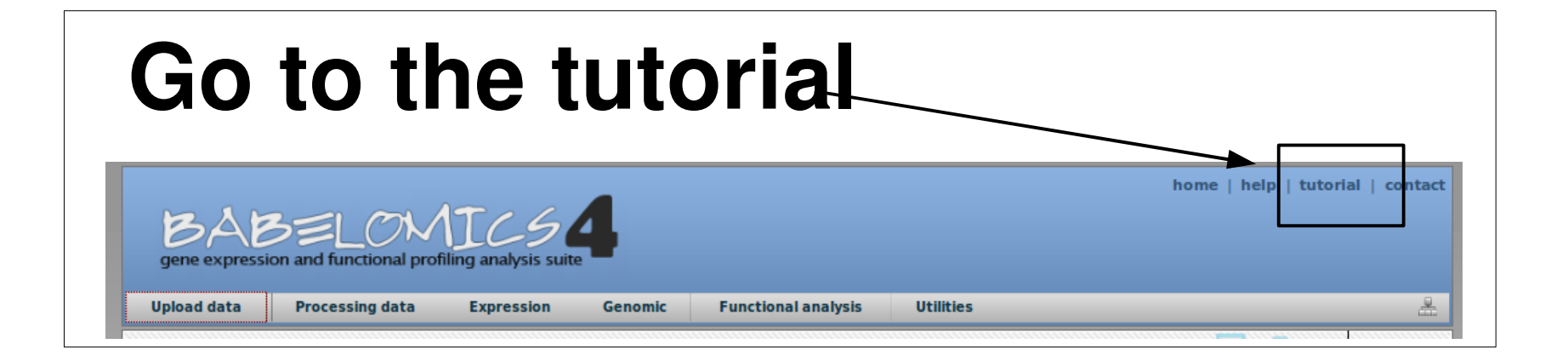